#### Aufgabe 1: Planarspule (20 Punkte)

Gegeben ist die Planarspule gemäß Abb. [1.1.](#page-0-0) Die Leiterbahnen sind aus Kupfer, das Trägermaterial ist Teflon. Die Spule soll als Filterelement (Drossel) für ein 1 GHz-Signal benutzt werden.

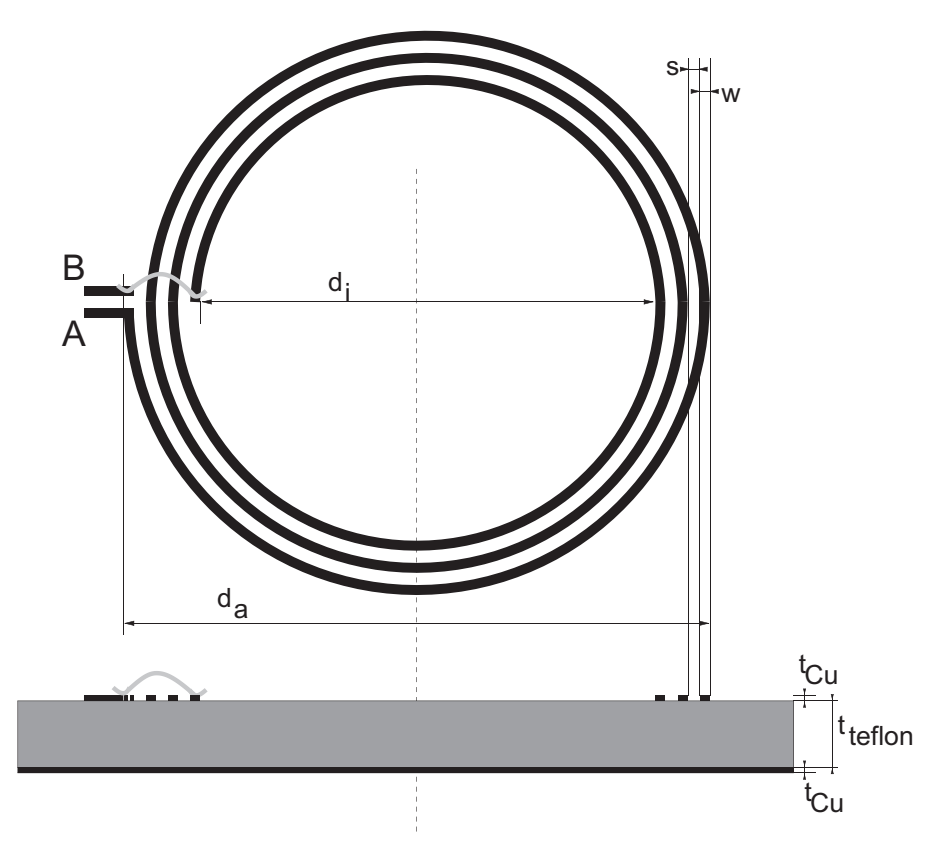

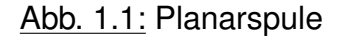

<span id="page-0-0"></span>Folgende Daten sind gegeben:

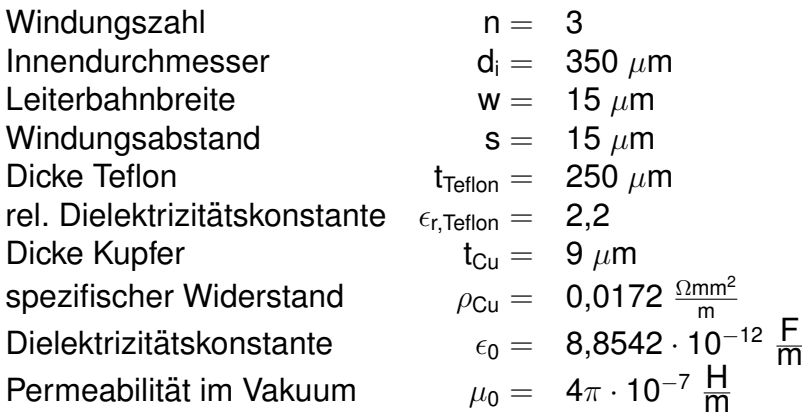

Elektronische Bauelemente - Seite 1 von [9](#page-8-0)

Die Zuleitungen sowie der Bonddraht am inneren Anschluß sollen vernachlässigt werden, ebenso Wirbelströme auf der Unterseite des Trägermaterials.

Für die Induktivität der Planarspule gilt näherungsweise folgender Ausdruck:

$$
L=2{,}25\cdot\mu_0\frac{n^2\overline{d}}{1+3{,}55\cdot\gamma}
$$

Darin bedeuten

mittlerer Durchmesser  $\overline{d} = \frac{d_i + d_a}{2}$ 2 Füllfaktor  $\gamma = \begin{array}{cc} \mathsf{d}_\mathsf{a} - \mathsf{d}_\mathsf{i} \ \mathsf{d}_\mathsf{a} + \mathsf{d}_\mathsf{i} \end{array}$  $\overline{d_a + d_i}$ 

1.1 Im Folgenden sollen die Elemente des Kleinsignalersatzschaltbildes nach Abb. [1.2](#page-1-0) bestimmt werden:

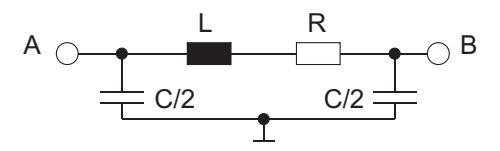

Abb. 1.2: Ersatzschaltbild der Planarspule

- <span id="page-1-0"></span>a) Berechnen Sie die Induktivität L mit Hilfe der oben angegebenen Formel.
- b) Berechnen Sie näherungsweise den Serienwiderstand R der Spule. **Hinweis:** Rechnen Sie mit einem mittleren Radius.
- c) Berechnen Sie näherungsweise die Kapazität C der Spule zur Rückseite des Trägermaterials. Nehmen Sie dabei an, daß Streufelder vernachlässigbar sind (Modell Plattenkondensator).
- 1.2 a) Geben sie die allgemeine Bedingung für die Resonanzfrequenz eines Bauelements an.
	- b) Berechnen Sie die Eigenresonanzfrequenz f<sub>r</sub> der Spule bei symmetrischer Anre-gung zwischen den Punkten A und B gemäß Abb. [1.3.](#page-2-0) Hinweis: Die ohmschen Verluste des Kupfers sollen dabei nicht vernachlässigt werden.
- 1.3 a) Skizzieren Sie qualitativ die Ortskurve der Spule in der komplexen Impedanzebene. Kennzeichnen Sie die Punkte  $\omega = 0$  und  $\omega = \infty$ .
	- b) Wie ist der Verlustfaktor der Spule definiert? Geben Sie den Zusammenhang zwischen Verlustfaktor und Güte an.
	- c) Kennzeichnen Sie in der Ortskurve den Betriebspunkt der Spule, für den die Güte Q maximal wird. Zeichnen Sie den dazugehörigen Verlustwinkel ein.

Aufgabe 1

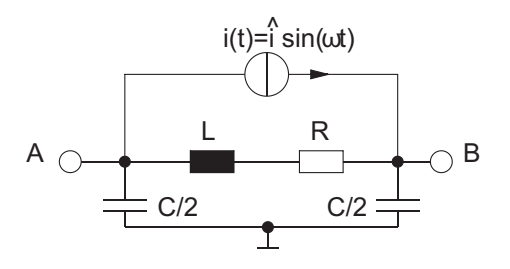

Abb. 1.3: Symmetrische Anregung

- <span id="page-2-0"></span>d) Markieren Sie den Bereich der Ortskurve, in dem die Spule als Induktivität verwendbar ist (z.B. durch eine farbige Linie). Welche Bedingung muß die Eigenresonanzfrequenz fr gegenüber der Signalfrequenz f folglich erfüllen? Kennzeichnen Sie die Resonanzfrequenz in der Ortskurve.
- e) Im folgenden sei die parasitäre Kapazität der Spule zu vernachlässigen. Zeichnen Sie dieses vereinfachte Ersatzschaltbild und berechnen Sie Verlustfaktor und Güte bei 1 GHz!

#### Aufgabe 2: PN-Diode (20 Punkte)

Gegeben ist eine pn-Diode aus Silizium. Die p- und n-Zonen sind jeweils homogen dotiert. Es handelt sich um einen abrupten pn-Übergang. Ausserdem sind die folgenden Werte gegeben:

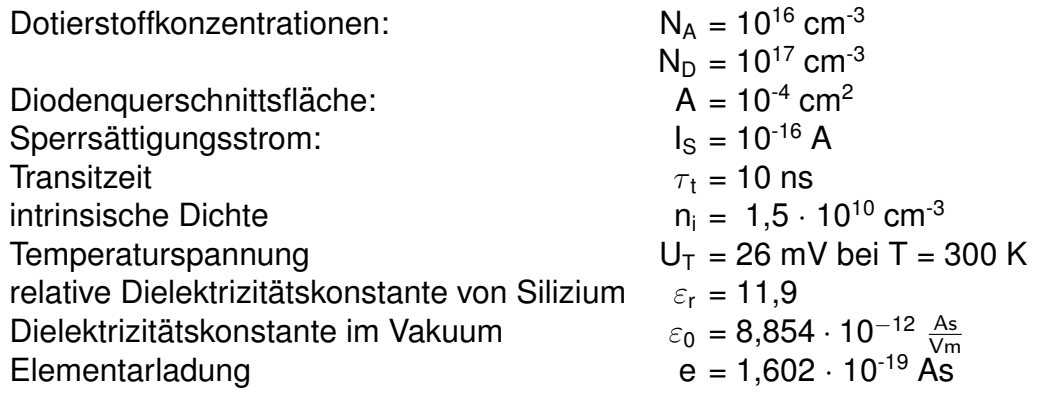

<span id="page-3-0"></span> $U_{AK}$ 

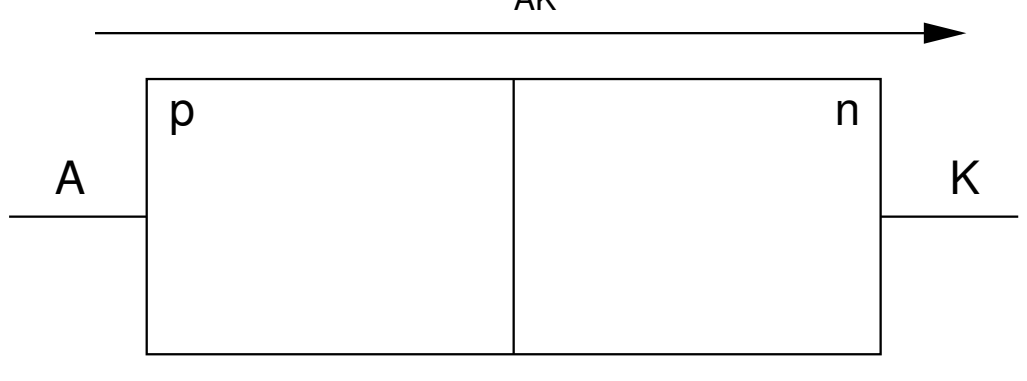

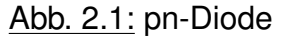

Im Folgenden wird die Diode in drei verschiedenen Bereichen der Spannung U<sub>AK</sub> zwischen Anode und Kathode betrieben:

2.1  $U_{AK} = 0 V$ :

- a) Tragen Sie in die p- und n-Gebiete der Diode in Abbildung [2.1](#page-3-0) die Art der Dotierung  $N_A$  bzw.  $N_D$  ein!
- b) Zeichnen Sie qualitativ richtig die Ausdehnung der Raumladungszonen und die Richtung der Diffusionsspannung  $U_D$  in Abbildung [2.1](#page-3-0) ein!
- c) Berechnen Sie die Diffusionsspannung  $U_D!$
- d) Berechnen Sie die Weite w<sub>0</sub> der gesamten Raumladungszone für U<sub>AK</sub> = 0 V und das Maximum der Feldstärke  $|E_m|!$

#### 2.2  $U_{AK} > 0 V$ :

Mittels einer Gleichstrommessung soll die Temperatur T<sub>in</sub> der Diode während des Betriebes indirekt ermittelt werden. Für eine Flussspannung von  $U_{AK} = 0.9 V$  fliesst ein Diodenstrom von  $I = 5$  mA.

a) Berechnen Sie T<sub>in</sub>!

b) Bestimmen Sie die Diffusionskapazität C<sub>D</sub>!

2.3  $U_{AK}$  < 0 V:

a) Was passiert mit der Weite der Raumladungszone im Verhältnis zu Aufgabe 2.1?

Sie wird kleiner. Sie bleibt gleich. Sie wird grosser. ¨

b) Berechnen Sie die Sperrschichtkapazität für U<sub>AK</sub> = -2 V!

Hinweis: Die Temperaturabhängigkeit des Sperrsättigungsstroms I<sub>s</sub> soll hier vernachlässigt werden.

<span id="page-5-0"></span>Aufgabe 3

#### Aufgabe 3: Si-Bipolartransistor (20 Punkte)

Ein npn-Si-Bipolartransistor wird in einer Schaltung nach Abb. [3.1](#page-5-0) betrieben.

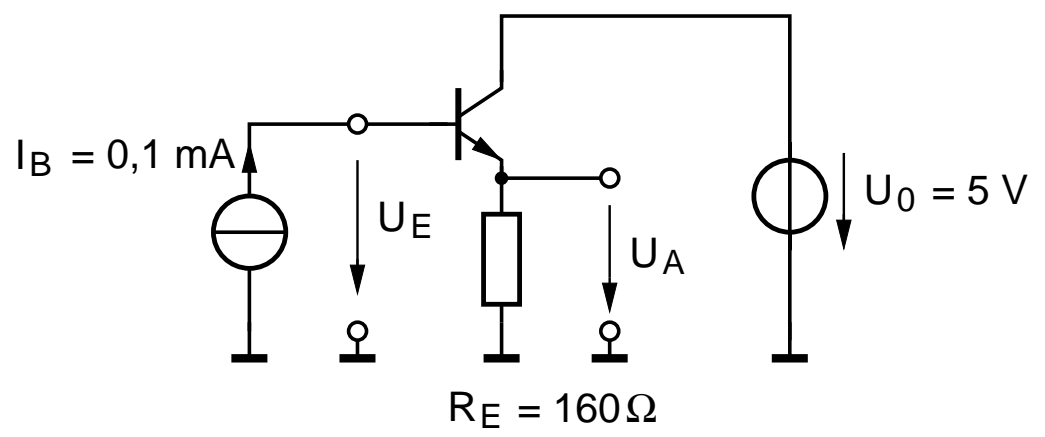

Abb. 3.1: Ein npn-Si-Bipolartransistor in einer Grundschaltung.

Von dem Transistor sind folgende Daten bekannt:

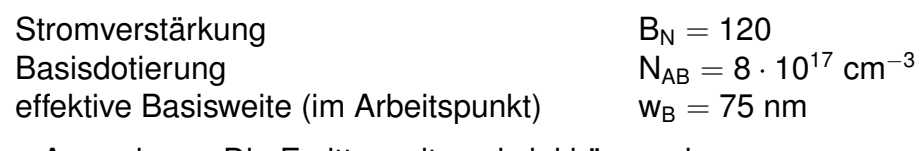

Anmerkung: Die Emitterweite sei viel kürzer als die Löcherdiffusionslänge im Emitter

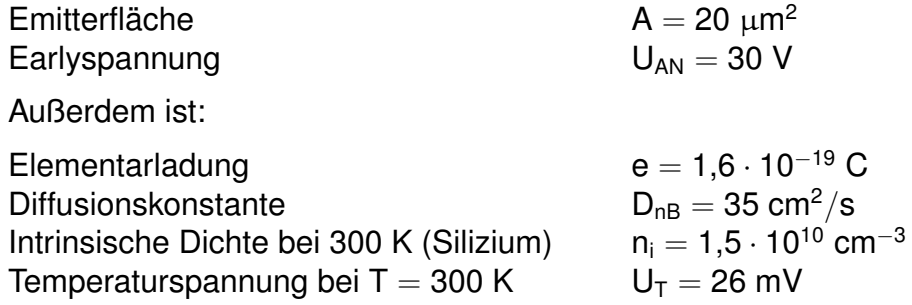

- 3.1 Wie heißt diese Grundschaltung des Transistors?
- 3.2 Schätzen Sie zunächst ab, in welchem Arbeitsbereich sich der Transistor befindet! Begründen Sie Ihre Antwort!
- 3.3 Berechnen Sie die Spannung U<sub>E</sub>, die sich an der Stromquelle aufbaut!
- 3.4 Berechnen Sie die Elemente des Kleinsignalersatzschaltbildes nach Giacoletto des Transistors!

Hinweis: Lassen Sie die Kapazitäten und G<sub>bC</sub> und R<sub>B</sub> dabei unberücksichtigt!

Elektronische Bauelemente - Seite 6 von [9](#page-8-0)

- 3.5 Wie heißt die Frequenz, bei der die Stromverstärkung  $|\beta(f)| = 1$  wird? Bestimmen Sie diese!
- 3.6 Zeichnen Sie das Kleinsignalersatzschaltbild (ESB) der Schaltung unter Verwendung der ESB-Elemente nach Pkt. [3.](#page-5-0)4. Nehmen Sie nun an, dass der Basisstrom mit einem Wechselstrom geringer Amplitude im Arbeitspunkt nach Abb. [3.1](#page-5-0) ausgesteuert wird. Berechnen Sie den Eingangswiderstand der Schaltung! **Hinweis:** Nehmen Sie an:  $\beta \approx B_N$
- 3.7 Der Transistor in Abb. [3.1](#page-5-0) werde jetzt gegen einen anderen ausgetauscht, bei dem lediglich die Emitterfläche auf A = 10  $\mu$ m<sup>2</sup> reduziert wurde. Wie ändern sich in diesem Fall I<sub>C</sub> und U<sub>BE</sub>? Begründen Sie Ihre Antwort!

## Aufgabe 4: MOSFET (20 Punkte)

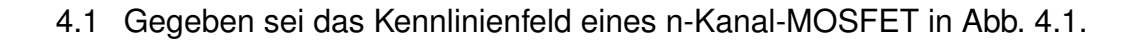

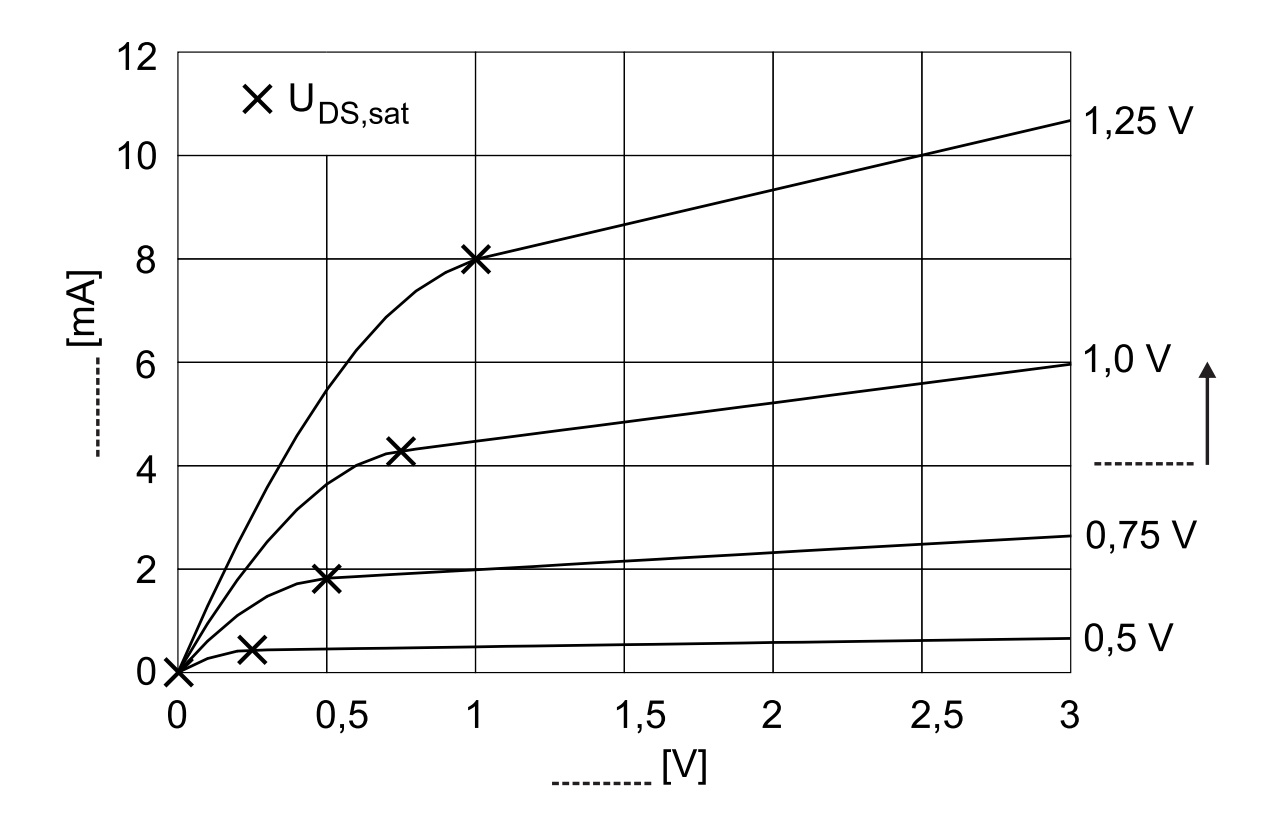

<span id="page-7-0"></span>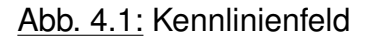

- a) Geben Sie die einfachen Drainstromgleichungen, zunächst ohne Berücksichtigung von Kurzkanaleffekten, für alle Arbeitsbereiche eines n-Kanal-MOSFETs an!
- b) Bezeichnen Sie in Abb. [4.1](#page-7-0) die Achsen und die Parametrisierungsgröße!
- c) Wie nennt man das Kennlinienfeld in Abb. [4.1?](#page-7-0)
- d) Kennzeichnen Sie im Kennlinienfeld den ohmschen Bereich, den Abschnürbereich und die Grenze zwischen diesen Bereichen!
- e) Bestimmen Sie den Wert der Schwellspannung!
- f) Um welchen n-Kanal-MOSFET-Typ handelt es sich?
- <span id="page-8-0"></span>4.2 a) Durch welchen Effekt kommt der Stromanstieg für  $U_{DS} > U_{DS,sat}$  in Abb. [4.1](#page-7-0) zustande? Erklären Sie den physikalischen Hintergrund!
	- b) Um welchen Korrekturterm müssen die Grundgleichungen für den Drainstrom erweitert werden, damit dieser Effekt berücksichtigt wird?
	- c) Bestimmen Sie den Faktor λ! Dokumentieren Sie dabei Ihren Lösungsweg!
	- d) Welchen Wert hat die Transistorkenngröße k? **Hinweis:** Falls  $\lambda$  nicht bestimmt wurde, gelte  $\lambda = 0.15$  V<sup>-1</sup>.
- 4.3 Gegeben sei die Source-Schaltung (s. Abb. [4.2\)](#page-8-1) mit dem MOSFET aus Aufgabe 4.1, der Betriebsspannung  $U_B = 5 V$  und dem Lastwiderstand R<sub>L</sub> = 500  $\Omega$ .

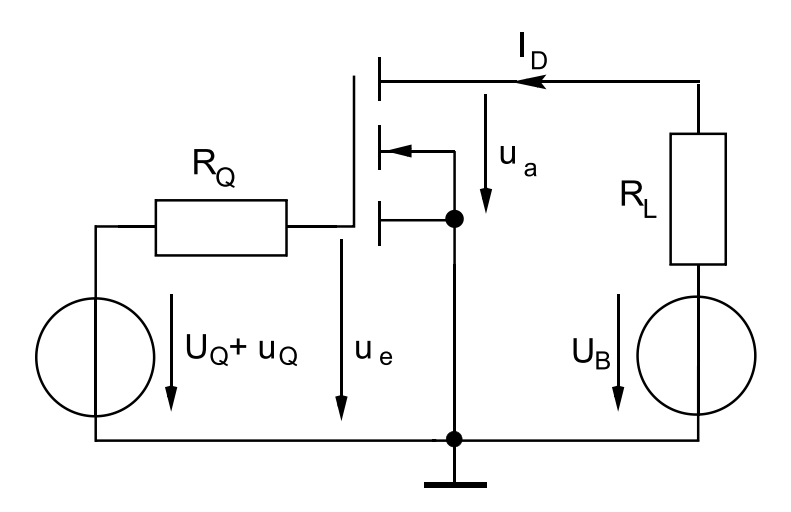

<span id="page-8-1"></span>Abb. 4.2: Sourceschaltung mit Lastwiderstand R<sup>L</sup>

- a) Konstruieren Sie die Arbeitsgerade in das Kennlinienfeld von Abb. [4.1](#page-7-0) und kennzeichnen Sie den Arbeitspunkt bei  $U_{DS} = 1$  V!
- b) Berechnen Sie aus den Drainstromgleichungen mit Berücksichtigung des Effektes aus Aufgabenpunkt 4.2 b) - die Steuersteilheit  $g<sub>m</sub>$  und den Ausgangsleitwert G<sub>DS</sub> im Arbeitspunkt!

**Hinweis:** Keine graphische Bestimmung der Werte über Steigungsdreiecke!

- c) Zeichnen Sie für die Sourceschaltung in Abb. [4.2](#page-8-1) das Kleinsignalersatzschaltbild (ESB) und bezeichnen Sie die Ersatzschaltbildelemente! Der Quellwiderstand R<sub>Q</sub> und der Gatewiderstand seien vernachlässigbar klein.
- d) Der MOSFET wird im Abschnürbereich betrieben und es gilt als Näherung:  $C_{GS} \gg$  $C_{GD}$ .

Leiten Sie die komplexe Kleinsignalspannungsverstärkung  $v_u = u_a/u_e$  als Übertragungsfunktion in Abhängigkeit von den Kleinsignalersatzschaltbildelementen her! **Hinweis:** Es ist nicht nötig, das Ergebnis nach Real- und Imaginärteil zu trennen.

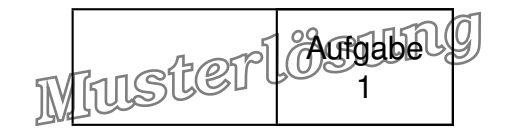

#### Aufgabe 1: Planarspule (20 Punkte)

Gegeben ist die Planarspule gemäß Abb. [1.1.](#page-9-0) Die Leiterbahnen sind aus Kupfer, das Trägermaterial ist Teflon. Die Spule soll als Filterelement (Drossel) für ein 1 GHz-Signal benutzt werden.

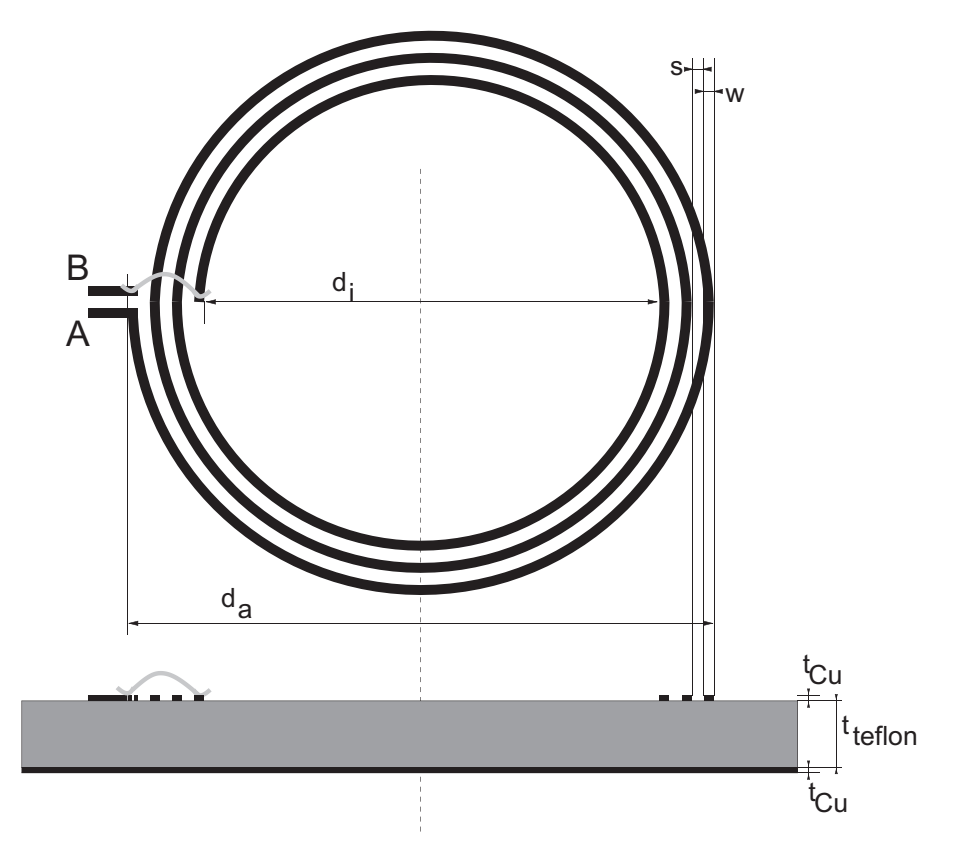

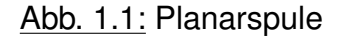

<span id="page-9-0"></span>Folgende Daten sind gegeben:

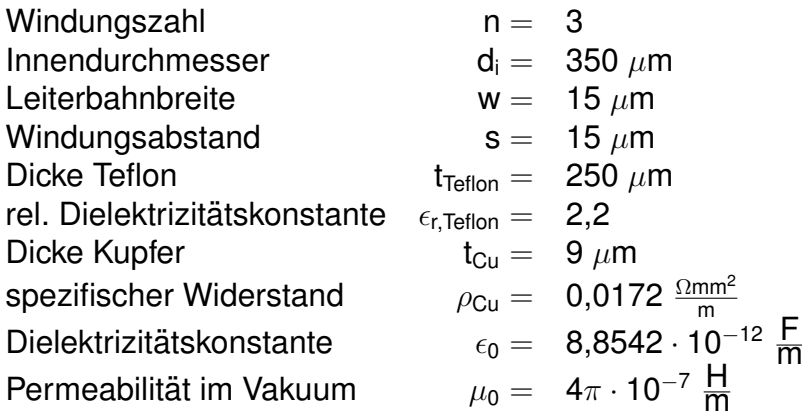

Elektronische Bauelemente - Seite 1 von [12](#page-20-0)

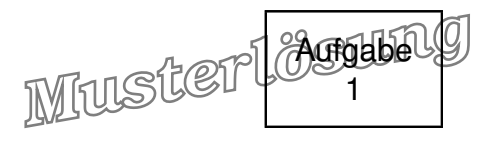

Die Zuleitungen sowie der Bonddraht am inneren Anschluß sollen vernachlässigt werden, ebenso Wirbelströme auf der Unterseite des Trägermaterials.

Für die Induktivität der Planarspule gilt näherungsweise folgender Ausdruck:

$$
L=2{,}25\cdot\mu_0\frac{n^2\overline{d}}{1+3{,}55\cdot\gamma}
$$

Darin bedeuten

mittlerer Durchmesser  $\overline{d} = \frac{d_i + d_a}{2}$ 2 Füllfaktor  $\gamma = \begin{array}{cc} \mathsf{d}_\mathtt{a} = \mathsf{d}_\mathtt{i} \ \mathsf{d}_\mathtt{i} = \mathsf{d}_\mathtt{i} \end{array}$  $\overline{\mathsf{d}_{\mathsf{a}} + \mathsf{d}_{\mathsf{i}}}$ 

1.1 Im Folgenden sollen die Elemente des Kleinsignalersatzschaltbildes nach Abb. [1.2](#page-10-0) bestimmt werden:

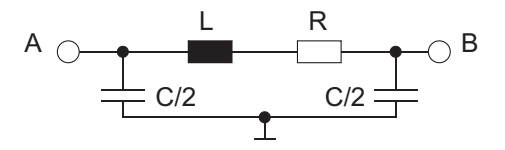

Abb. 1.2: Ersatzschaltbild der Planarspule

- <span id="page-10-0"></span>a) Berechnen Sie die Induktivität L mit Hilfe der oben angegebenen Formel. Den Außendurchmesser entnimmt man der Skizze:  $d_a = d_i + 7 \cdot w + 5 \cdot s = 530 \mu m$ . Damit findet man  $\overline{d} = 440 \ \mu m$  und  $\gamma = 0,205$ , was eine Induktivität von  $L = 6,49$  nH ergibt.
- b) Berechnen Sie näherungsweise den Serienwiderstand R der Spule. **Hinweis:** Rechnen Sie mit einem mittleren Radius.

Aus dem mittleren Durchmesser leiten wir die Länge der Wicklung ab:  $\mathsf{I} = 3 \cdot (\pi \overline{\mathsf{d}}) =$ **4,147 mm**. Der Widerstand kann nun mittels  $\mathsf{R} = \rho \cdot \frac{1}{\ell}$  $\frac{1}{A} = \rho \cdot \frac{1}{W}$  $\frac{1}{w \cdot t_{\text{Cu}}}$  bestimmt werden, man erhält  $R = 528$  m $\Omega$ .

c) Berechnen Sie näherungsweise die Kapazität C der Spule zur Rückseite des Trägermaterials. Nehmen Sie dabei an, daß Streufelder vernachlässigbar sind (Modell Plattenkondensator).

Über die Beziehung  $C = \epsilon_0 \epsilon_r \frac{A}{L}$  $\frac{\mathsf{A}}{\mathsf{t}_{\mathsf{Teflon}}} = \epsilon_0 \epsilon_\mathsf{r} \frac{\mathsf{I} \cdot \mathsf{w}}{\mathsf{t}_{\mathsf{Teflor}}}$  $\frac{1 \cdot w}{\tau_{\text{Teflon}}}$  erhält man **C** = 4,85 fF, die aufgrund der verhältnismässig symmetrischen Anordnung je hälftig auf beide Anschlüsse aufgeteilt wird.

1.2 a) Geben sie die allgemeine Bedingung für die Resonanzfrequenz eines Bauelements an.

 $Resonanzfrequencies$  nennt man Frequenz  $f_r$ , bei der der Imaginärteil der Impe $danz/Admitanz$  verschwindet.  $Im{Z(f_r)} = 0$ 

Elektronische Bauelemente - Seite 2 von [12](#page-20-0)

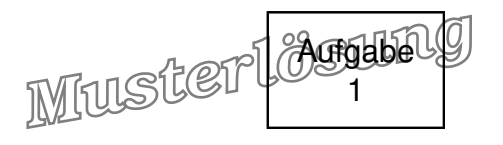

b) Berechnen Sie die Eigenresonanzfrequenz f<sub>r</sub> der Spule bei symmetrischer Anre-gung zwischen den Punkten A und B gemäß Abb. [1.3.](#page-11-0)

Hinweis: Die ohmschen Verluste des Kupfers sollen dabei nicht vernachlässigt werden.

Die gezeigte Anordnung hat prinzipiell mehrere mögliche Eigenresonanzfrequenzen, je nachdem, wie sie angeregt wird. Für den in Abb. [1.3](#page-11-0) gezeigten Fall der symmetrischen Anregung ist die Rückseite des Trägermaterials eine "virtuelle Masse", da an Knoten A und B je der gleiche kapazitive Strom eingekoppelt wird, jedoch mit unterschiedlichem Vorzeichen. Effektiv wirksam für die Eigenresonanz ist in diesem Fall die Serienschaltung der beiden  $\frac{C}{2}$ , also  $\frac{C}{4}$ . Die Eingangsimpedanz ergibt sich folglich zu:

$$
Z_{in} = (R + j\omega L) \parallel \frac{1}{j\omega} \frac{1}{4} = \frac{(R + j\omega L) \left(1 - \omega^2 \frac{LC}{4} - j\omega \frac{RC}{4}\right)}{1 - \omega^2 \frac{LC}{4} + j\omega \frac{RC}{4}}.
$$

Damit ergibt sich dieEigenresonanzfrequenz mit  $Im{Z_{in}(f_r)} = 0$  zu:

$$
f_r = \frac{1}{2\pi} \sqrt{\frac{4\left(1 - \frac{R^2C}{4}\right)}{LC}} = 56,77 \text{ GHz}.
$$

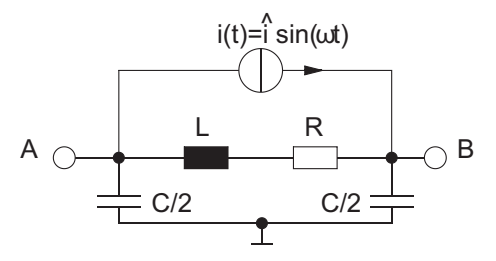

Abb. 1.3: Symmetrische Anregung

<span id="page-11-0"></span>1.3 a) Skizzieren Sie qualitativ die Ortskurve der Spule in der komplexen Impedanzebene. Kennzeichnen Sie die Punkte  $\omega = 0$  und  $\omega = \infty$ .

Abb. [1.4](#page-12-0) zeigt die schrittweise Entwicklung der Ortskurve (a)..d)).

b) Wie ist der Verlustfaktor der Spule definiert? Geben Sie den Zusammenhang zwischen Verlustfaktor und Güte an.

$$
\tan(\delta) = \frac{\text{Re}\{Z\}}{\text{Im}\{Z\}}
$$

$$
Q = \frac{1}{\tan(\delta)}
$$

c) Kennzeichnen Sie in der Ortskurve den Betriebspunkt der Spule, für den die Güte Q maximal wird. Zeichnen Sie den dazugehörigen Verlustwinkel ein.

Abb. [1.5](#page-12-1) zeigt den Betriebspunkt der Spule mit maximaler Güte. Man erhält ihn durch Konstruktion einer Tangenten an die Ortskurve (im induktiven Bereich). Der Verlustwinkel  $\delta$  wird gegen die imaginäre Achse gemessen.

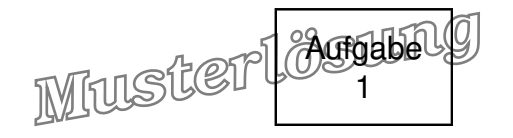

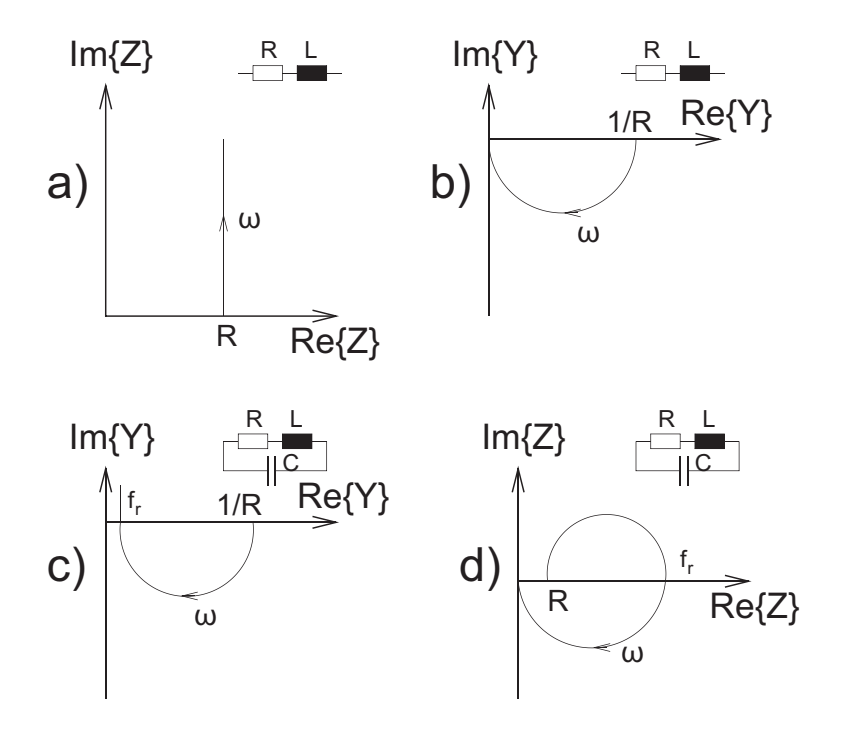

<span id="page-12-0"></span>Abb. 1.4: Konstruktion der Ortskurve

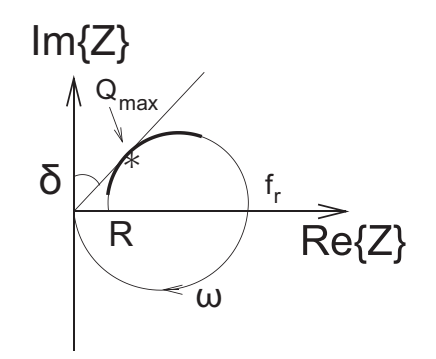

Abb. 1.5: Betriebspunkt maximaler Güte

<span id="page-12-1"></span>d) Markieren Sie den Bereich der Ortskurve, in dem die Spule als Induktivität verwendbar ist (z.B. durch eine farbige Linie). Welche Bedingung muß die Eigenresonanzfrequenz fr gegenüber der Signalfrequenz f folglich erfüllen? Kennzeichnen Sie die Resonanzfrequenz in der Ortskurve.

Der benutzbare Bereich ist begrenzt durch den Serienwiderstand bei niedrigen bzw. die Eigenresonanz bei hohen Frequenzen. Der dickere Teil der Ortskurve in Abb. [1.5](#page-12-1) kennzeichnet den Zwischenbereich, in dem die Spule eine hinreichende Güte hat und induktiv wirkt.

Offensichtlich muss für die Spule gelten:  $f_r \gg f_{Sinnal}$ .

e) Im folgenden sei die parasitäre Kapazität der Spule zu vernachlässigen. Zeichnen Sie dieses vereinfachte Ersatzschaltbild und berechnen Sie Verlustfaktor und Güte bei 1 GHz!

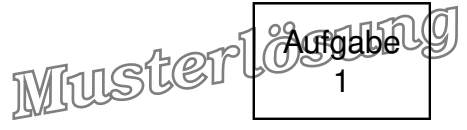

<span id="page-13-0"></span>Bei Frequenzen weit unterhalb  $f_r$  kann die Spulenkapazität vernachlässigt werden, es ergibt sich das Ersatzschaltbild nach Abb. [1.6](#page-13-0). Für den Verlustfaktor finden wir in diesem Fall bei f = 1 GHz: tan( $\delta$ ) =  $\frac{R}{A}$  $\frac{\mathsf{D}}{\omega\mathsf{L}} = 0,013 \Leftrightarrow \mathsf{Q} = 77,23$ 

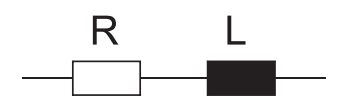

Abb. 1.6: Vereinfachtes ESB

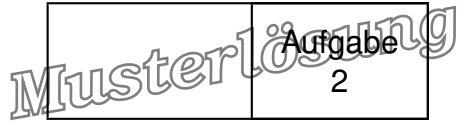

# Aufgabe 2: PN-Diode (20 Punkte)

- 2.1  $U_{AK} = 0 V$ :
	- a,b) Lösung siehe Abbildung [2.1](#page-14-0)

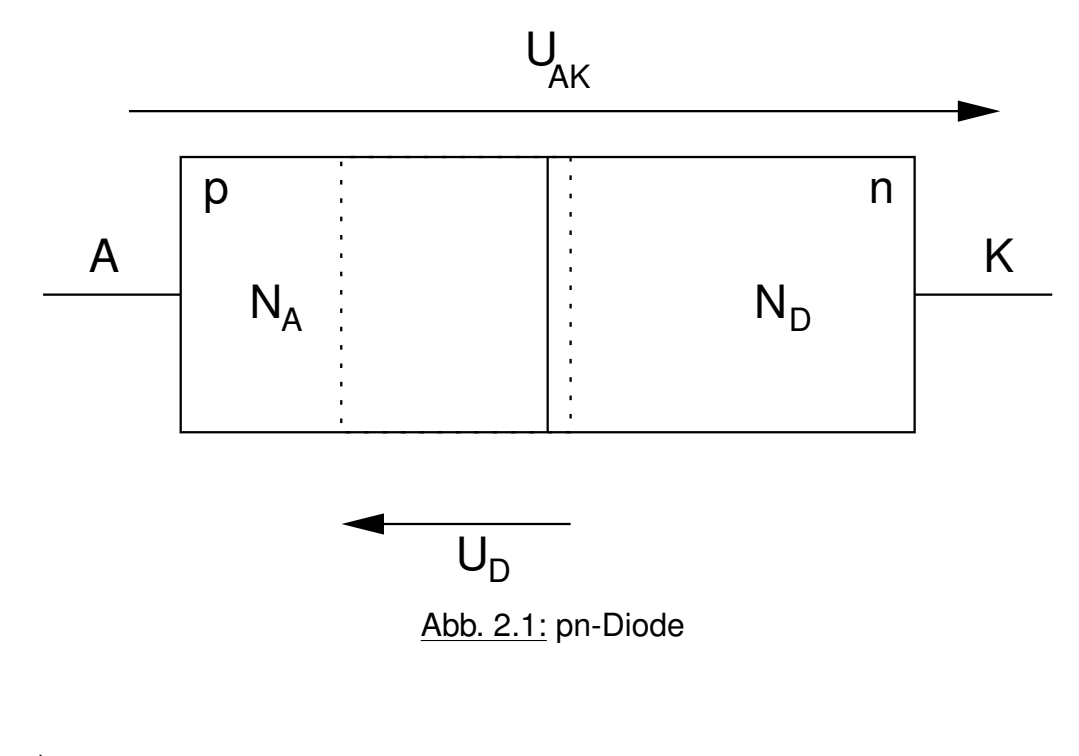

c)

<span id="page-14-0"></span>
$$
U_D = U_T \ln \frac{n_{no}}{n_{po}}
$$
  
\n
$$
n_{no} = N_D
$$
  
\n
$$
n_{po} = \frac{n_i^2}{N_A}
$$
  
\n
$$
\rightarrow U_D = 757,2 \text{ mV}
$$

d)

$$
w = \sqrt{\frac{2\epsilon_0 \epsilon_r}{e}} U_D \left( \frac{1}{N_A} + \frac{1}{N_D} \right)
$$
  
= 0,33  $\mu$ m  

$$
|E_m| = \frac{e \cdot w}{\epsilon_0 \epsilon_r} \cdot \frac{N_A \cdot N_D}{N_A + N_D}
$$
  
= 4,58  $\frac{MV}{m}$ 

Elektronische Bauelemente - Seite 6 von [12](#page-20-0)

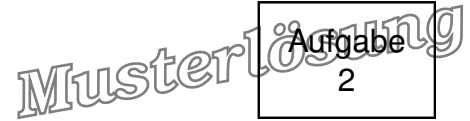

$$
U_{AK} > 0 V:
$$
\na)

\n
$$
I_{D} = I_{S} \left( e^{\frac{U_{AK} \cdot e}{k_{b}T}} - 1 \right)
$$
\n
$$
= I_{S} \left( e^{\frac{U_{AK}}{U_{T,300K}} \frac{1}{300 K}} - 1 \right)
$$
\n
$$
= \frac{1}{\pi} \left( e^{\frac{U_{AK}}{U_{T,300K}} \frac{1}{300 K}} - 1 \right)
$$
\n⇒

\n
$$
T = 329 K
$$
\nb)

\n
$$
C_{D} = \tau_{t} \cdot G_{D}
$$
\n∴ E = π^2 - 300 K

$$
U_{\rm D} = 10 \text{ ns} \frac{5 \text{ mA} \cdot 300 \text{ K}}{26 \text{ mV} \cdot \text{T}}
$$
  
= 1,75 nF

2.3  $U_{AK}$  < 0 V:

 $2.2$ 

a) Sie wird grösser.

b)

$$
C_{sp} = \frac{C_{sp0}}{\sqrt{1 - \frac{U_{AK}}{U_D}}}
$$
\nmit

\n
$$
C_{sp0} = \frac{\epsilon_0 \cdot \epsilon_r \cdot A}{w}
$$
\n
$$
= 3,18 \text{ pF}
$$
\n
$$
\rightarrow C_{sp} = 1,67 \text{ pF}
$$

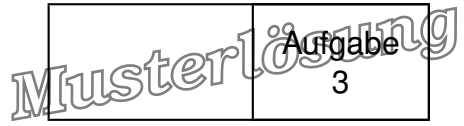

# Aufgabe 3: Si-Bipolartransistor (20 Punkte)

- 3.1 Kollektorschaltung, Emitterfolger
- 3.2 Abschätzung durch

$$
B_N \cdot I_B \cdot R_E + U_{BE} < U_0 = 5V \qquad (U_{BE} \approx 0.8 \text{ V})
$$
\n
$$
\Rightarrow U_{BC} < 0
$$
\n
$$
\Rightarrow \text{Normal} - \text{aktiver Bereich}
$$

3.3 Der Transport-Sättigungsstrom  $I_S$  sollte zunächst bestimmt werden:

$$
I_S = \frac{e \cdot A \cdot D_{nB} \cdot n_{B0}}{w_B} = \frac{e \cdot A \cdot D_{nB} \cdot n_i^2}{w_B \cdot N_{AB}}
$$
  
\n
$$
= \frac{1,6 \cdot 10^{-19} \text{ As} \cdot 20 \text{ }\mu\text{m}^2 \cdot 35 \text{ cm}^2/\text{s} \cdot (1,5 \cdot 10^{10})^2 \text{ cm}^{-6}}{75 \text{ nm} \cdot 8 \cdot 10^{17} \text{ cm}^{-3}}
$$
  
\n
$$
= 42 \text{ aA}
$$
  
\n
$$
I_C = I_S \cdot \left[ exp\left(\frac{U_{BE}}{U_T}\right) - 1\right] \approx I_S \cdot exp\left(\frac{U_{BE}}{U_T}\right)
$$
  
\n
$$
\Rightarrow U_{BE} = U_T \cdot \ln\left(\frac{I_C}{I_S}\right)
$$
  
\n
$$
I_C = I_B \cdot B_N = 0,1 \text{ mA} \cdot 120 = 12 \text{ mA}
$$
  
\n
$$
I_E = -(I_C + I_B) = -12,1 \text{ mA}
$$
  
\n
$$
\Rightarrow U_A = (-I_E) \cdot R_E = 12,1 \text{ mA} \cdot 160 \text{ }\Omega
$$
  
\n
$$
U_B = 1,94 \text{ V}
$$
  
\n
$$
U_{BE} = 26 \text{ mV} \cdot \ln\left(\frac{12 \text{ mA}}{42 \cdot 10^{-18} \text{ A}}\right)
$$
  
\n
$$
= 865 \text{ mV}
$$
  
\n
$$
U_E = U_{BE} + U_A = 2,80 \text{ V}
$$

3.4

$$
g_m = \frac{I_C}{U_T} = \frac{12 \text{ mA}}{26 \text{ mV}} = 0,462 \text{ S}
$$
\n
$$
g_{BE} = \frac{g_m}{B_N} = \frac{0,462 \text{ S}}{120} = 3,85 \text{ mS}
$$
\n
$$
U_{CE} = U_0 - U_A = 5 \text{ V} - 1,9 \text{ V} = 3,1 \text{ V}
$$
\n
$$
g_{CE} = \frac{I_C}{U_{CE} + U_{AN}} = \frac{12 \text{ mA}}{3,06 \text{ V} + 30 \text{ V}} = 0,363 \text{ mS}
$$

Elektronische Bauelemente - Seite 8 von [12](#page-20-0)

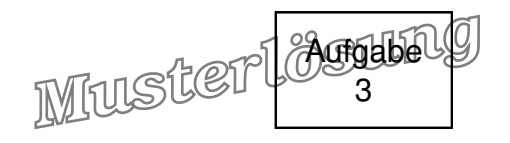

#### 3.5 Transitfrequenz

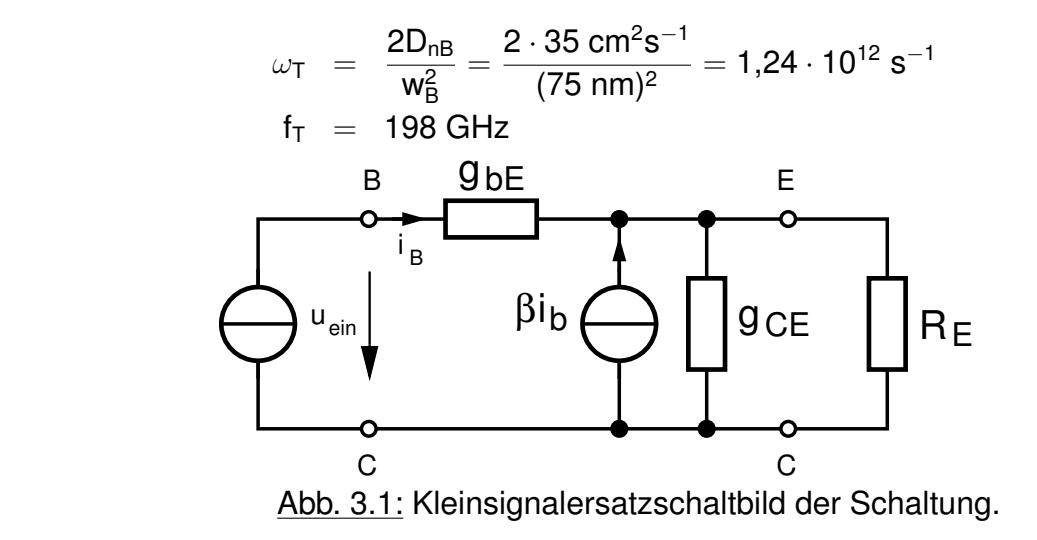

3.6

Es sei  $\beta \approx B_N$ 

$$
r_{\text{ein}} = \frac{\partial U_{\text{ein}}}{\partial I_{\text{ein}}} = \frac{u_{\text{ein}}}{i_{\text{ein}}} = \frac{u_{\text{ein}}}{i_{\text{b}}} \qquad \text{(Eingangswiderstand)}
$$
\n
$$
u_{\text{ein}} = r_{\text{BE}} \cdot i_{\text{b}} + (r_{\text{CE}} \parallel R_{\text{E}}) \cdot i_{\text{b}} + \beta \cdot i_{\text{b}} \cdot (r_{\text{CE}} \parallel R_{\text{E}})
$$
\n
$$
r_{\text{ein}} = \frac{u_{\text{ein}}}{i_{\text{b}}} = r_{\text{BE}} + (1 + \beta)(r_{\text{CE}} \parallel R_{\text{E}})
$$
\n
$$
= 260 \ \Omega + (1 + 120)(2,76 \text{ k}\Omega \parallel 160 \ \Omega) = 18,56 \text{ k}\Omega
$$

3.7  $B_{N,3.7} = B_{N,alt}$ , denn  $B_N = B_{N,alt} = \frac{D_{nB} \cdot N_{DE} \cdot W_{E}}{D_{nE} \cdot N_{AB} \cdot W_{B}}$ <sup>D<sub>nB</sub>·N<sub>DE</sub>·w<sub>E</sub> unverändert.<br><sup>D<sub>pE</sub>·N<sub>AB</sub>·w<sub>B</sub></sup></sup>  $\Rightarrow I_C = I_B \cdot B_N$  bleibt unverändert.  $I_{S,3.7} = 0.5 \cdot I_{S,alt} = 21 \cdot 10^{-18}$  A, da  $I_S \propto A$ .  $\Rightarrow$  U<sub>BE,3.7</sub> etwas größer als U<sub>BE,alt</sub>.

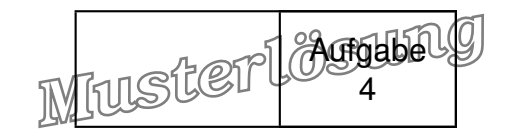

## Aufgabe 4: MOSFET (15 / 20 Punkte)

4.1 a) <u>Ohmscher Bereich:</u>  $I_D = k((U_{GS} - U_{th})U_{DS} - \frac{1}{2}U_{DS}^2)$ , <u>Abschnürbereich:</u> I<sub>D</sub> =  $\frac{1}{2}$  $\frac{1}{2}$ k(U<sub>GS</sub> – U<sub>th</sub>)<sup>2</sup>, mit  $\mathsf{k} = \mu_{\mathsf{n}} \cdot \frac{\varepsilon_{\mathsf{r},\mathsf{ox}}\varepsilon_{\mathsf{0}}}{\mathsf{t}_{\mathsf{ox}}}$  $\frac{\cos \varepsilon_0}{\cos \alpha} \cdot \frac{W}{L} = \mu_0 \cdot C_{\text{ox}} \cdot \frac{1}{L^2}$ L 2

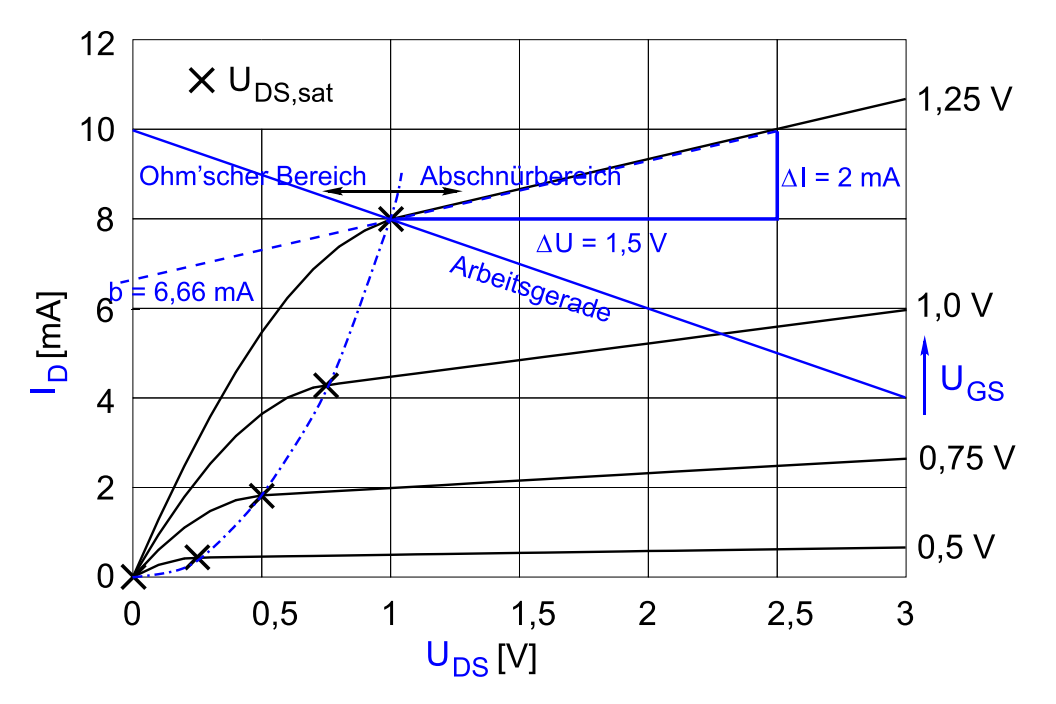

Abb. 4.1: Kennlinienfeld: Musterlösung

- b) Siehe Kennlinienfeld!
- c) Ausgangskennlinienfeld
- d) Siehe Kennlinienfeld!
- e) Siehe Kennlinienfeld: Arbeitspunkt  $U_{DS, sat} = 1$  V,  $U_{GS} = 1,25$  V.  $U_{\text{th}} = U_{\text{GS}} - U_{\text{DS},\text{sat}} = 0.25$  V.
- f) Selbstsperrender n-Kanal-MOSFET.
- 4.2 a) Kanallängenmodulation; Verkleinerung der effektiven Kanallänge durch Ausdehnung der Drainseitigen Raumladungszone  $\Rightarrow I_D$  steigt an.
	- b)  $(1+\lambda U_{DS})$

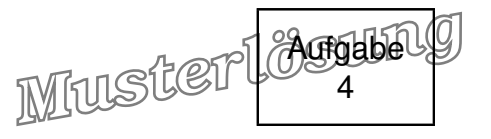

c) Ein möglicher Lösungsweg:

Ansatz mit Geradengleichung:  $y = b + ax$ , wobei b der Achsenabschnitt und a die Steigung der Extrapolationsgeraden (siehe Kennlinienfeld) sind.

Gerade in das Ausgangskennlinienfeld einzeichnen, b=6,66 mA aus dem Schnittpunkt mit der I<sub>D</sub>-Achse und aus dem Steigungsdreieck a =  $\frac{\Delta I}{\Delta U} = \frac{2mA}{1.5V} = 1.33 \text{ mS}$ bestimmten.

Für die Geradengleichung gilt:  $y = 6,66$  mA  $+ 1,33$  mS  $\cdot$  x, wobei y dem Drainstrom und x der Drain-Sourcespannung entspricht.

 $\lambda$  kann dann aus dem Schnittpunkt der Geraden mit der x-Achse bestimmt:  $y = 0 = 6,33$  mA + 1,33 mS  $\cdot x \Leftrightarrow x \approx -5$  V  $\Leftrightarrow \lambda = 0,2$  V<sup>-1</sup>

d) Arbeitspunkt auswählen und Drainstrom ablesen:

z. B.  $U_{GS} = 1,25$  V,  $U_{DS} = U_{DS, sat} = 2$  V,  $I_D = 8$  mA. Für den Abschnürpunkt gilt, mit Berücksichtigung der Kanallängenmodulation:  $I_{D} = \frac{1}{2}$  $\frac{1}{2}$ kU $_{\rm DS,sat}^2 \cdot (1+\lambda \mathsf{U}_{\rm DS,sat}) \Leftrightarrow \mathsf{k} = \frac{2\mathsf{I_D}}{(1+\lambda \mathsf{U_{\rm DS,sat}})}$  $\frac{2{\mathsf{I}}_{\mathsf{D}}}{(1+\lambda{\mathsf{U}}_{\mathsf{DS},\mathsf{sat}}){\mathsf{U}}^2_{\mathsf{DS},\mathsf{sat}}} = \frac{2{\cdot} 8\,\mathsf{mA}}{(1+0.2\,\mathsf{V}^{-1}\!\cdot\! \mathsf{1}\,\mathsf{V})(2\,\mathsf{V})^2} = 13{,}33\,\frac{\mathsf{mA}}{\mathsf{V}^2}$ Bzw. für  $\lambda =$  0,15 V<sup>-1</sup>: k = 13,92  $\frac{mA}{V^2}$ 

**Hinweis:** Alternativ können  $\lambda$  und k auch über ein Gleichungssystem bestimmt werden.

4.3 a) Die Arbeitsgerade wird mittels zweier Punkte im Kennlinienfeld konstruiert. Für die Geradengleichung gilt:  $I_D = \frac{U_B}{B_L}$  $\frac{\mathsf{U}_\mathsf{B}}{\mathsf{R}_\mathsf{L}} - \frac{\mathsf{U}_\mathsf{DS}}{\mathsf{R}_\mathsf{L}}$ J<sub>DS</sub> .<br>R<sub>L</sub> .

1. Punkt: 
$$
I_D(U_{DS} = 0 \text{ V}) = \frac{5 \text{ V}}{500 \Omega} = 10 \text{ mA}
$$

2. Punkt: 
$$
I_D(U_{DS} = 1 \text{ V}) = \frac{5 \text{ V}}{500 \Omega} - \frac{1 \text{ V}}{500 \Omega} = 8 \text{ mA} \rightarrow \text{in Abb. } 3.1 \text{ einzeichnen!}
$$

b) (nur CPO)

Der Arbeitspunkt befindet sich im Abschnürpunkt. Somit werden die Steuersteilheit  $g<sub>m</sub>$  und der Ausgangsleitwert G<sub>DS</sub> aus einer der Drainstromgleichungen berechnet. Im Folgenden wird beispielhaft die Formel für den Abschnürbereich verwendet.

Abschnürbereich:  $I_D = \frac{1}{2}$  $\frac{1}{2}$ k(U<sub>GS</sub> – U<sub>th</sub>)<sup>2</sup> · (1 +  $\lambda$ U<sub>DS</sub>), mit

$$
\begin{array}{ll}\mathsf{g}_m=\frac{\partial I_D}{\partial U_{\text{GS}}}\bigg|_{U_{\text{SB}},U_{\text{DS}}=\text{konst.}}&\text{und} & G_{\text{DS}}=\frac{\partial I_D}{\partial U_{\text{DS}}}\bigg|_{U_{\text{SB}},U_{\text{GS}}=\text{konst.}}&\text{ergibt sich:}\\ \mathsf{g}_m=k(U_{\text{GS}}-U_{\text{th}})(1+\lambda U_{\text{DS}})&\text{und} &\\ G_{\text{DS}}=\frac{1}{2}\lambda k(U_{\text{GS}}-U_{\text{th}})^2.\end{array}
$$

Zahlenwerte einsetzen ergibt:

Für  $\lambda=$  0,2 V $^{-1}$ : g $_{\sf m}=$  13,33  $\frac{{\sf m A}}{\sf v^2}$ (1,25 V  $-$  0,25 V)(1  $+$  0,2 V $^{-1}\cdot$  1 V)  $=$  16  $\frac{{\sf m A}}{\sf V}$  ,für  $\lambda =$   $0,$ 15 V $^{-1}$ :  $\mathsf{g}_\mathsf{m} =$  16,69  $\frac{\mathsf{mA}}{\mathsf{V}}$   $\,$  . Für  $\lambda =$  0,2 V<sup>-1</sup>: G<sub>DS</sub> = 0,5 · 0,2 V<sup>-1</sup> · 13,33  $\frac{mA}{V^2}$ (1,25 V  $-$  0,25 V)<sup>2</sup> = 1,33  $\frac{mA}{V}$  bzw. für  $\lambda=$  0,15 V $^{-1}$ : G $_{\sf DS}=$  1,39  $\frac{{\sf mA}}{{\sf V}}.$ 

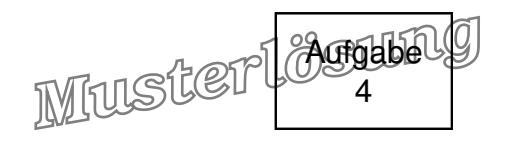

<span id="page-20-0"></span>c) für CPO bzw. b) für DPO: Aus der Sourceschaltung mit Lastwiderstand ergibt sich das vereinfachte Kleinsignalersatzschaltbild zu:

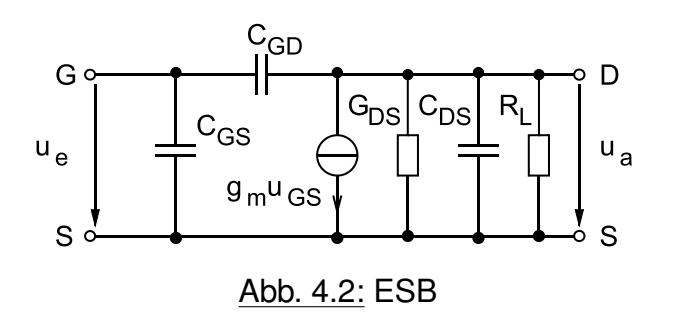

d) für CPO bzw. c) für DPO: Mit  $C_{GD} = 0$  ergibt sich die Spannungsverstärkung zu

 $V_{\text{u}} = \frac{U_{\text{a}}}{U_{\text{b}}}$  $\frac{\mathsf{u}_\mathsf{a}}{\mathsf{u}_\mathsf{e}} = \frac{-\mathsf{g}_{\mathsf{m}}\mathsf{u}_\mathsf{e}(\mathsf{G}_{\mathsf{D}\mathsf{S}}+\mathsf{G}_\mathsf{L}+\mathsf{j}\omega\mathsf{C}_{\mathsf{D}\mathsf{S}})^{-1}}{\mathsf{u}_\mathsf{e}}$  $\frac{1 - 6 \ln (G_{\rm DS} + G_{\rm L})^{-1}}{1 + j \omega (G_{\rm DS} + G_{\rm L})^{-1} G_{\rm LS}} = \frac{-g_{\rm m} (G_{\rm DS} + G_{\rm L})^{-1}}{1 + j \omega (G_{\rm DS} + G_{\rm L})^{-1} G_{\rm LS}}$  $\frac{1+i\omega(G_{DS}+G_{L})-1}{G_{DS}}$ .